# **AHEM**

# *Concours d'accès en troisième année Programme Grande Ecole Session de Septembre 2011 Epreuve de Méthodes Quantitatives de Gestion Durée : 3 heures*

# **Questionnaire (10 points)**

Ce questionnaire comprend 10 questions à choix multiples, chaque question ayant 4 propositions de réponse dont une seulement est juste. Entourez la bonne réponse sur la feuille contenant le questionnaire que vous devez remettre avec la copie.

- **1. Dans une base de données Ms Access considérons la table « Employés » contenant les champs « Id », « Nom », »Prénom », « Salaire ». Les salaires inférieurs à 3000 Dhs sont augmentés de 10%. Quelle requête peut –on utiliser pour afficher « Id », « Nom », « Prénom » et le nouveau salaire** (entourez la bonne réponse)**:**
	- a) Select Id, Nom, Prénom, Salaire\*1.1 as [Nouveau salaire] from Employés
	- b) Select Id, Nom, Prénom, iif (Salaire <3000, Salaire, Salaire\*0.1) as [Nouveau Salaire] from Employés
	- c) Select Id, Nom, Prénom, iif (Salaire <3000, Salaire\*1.1, Salaire) as [Nouveau Salaire] from Employés
	- d) Select Id, Nom, Prénom, iif (Salaire <3000, Salaire\*0.1, Salaire) as [Nouveau Salaire] from Employé.
- **2. Ms Access propose plusieurs types d'objets permettant la manipulation d'une base de données. Quel terme indique un type d'objet Ms Access** (entourez la bonne réponse)**:**
	- a) Donnée
	- b) Enregistrement
	- c) Champ
	- d) Etat
- **3. L'occurrence d'une entité (MCD) est** (entourez la bonne réponse)**:** 
	- a) L'ensemble de toutes les valeurs prises par une propriété.
	- b) L'ensemble de toutes les valeurs prises par toutes les propriétés
	- c) L'ensemble des valeurs prises par toutes les propriétés en même temps
	- d) Un ensemble de valeurs prises par plusieurs propriétés.
- **4. mdb** est l'extension d'un fichier de type (entourez la bonne réponse)**:** 
	- a) Base de données Ms Access 2007
	- b) Base de données Ms Access 2003
	- c) Excel 2007
	- d) Excel 2003

#### **5. Dans la méthode Merise le concept «entité» est relatif au** (entourez la bonne réponse)**:**

- a) Modèle relationnel
- b) Modèle conceptuel des données
- c) Modèle conceptuel des traitements
- d) Modèle physique des données.
- **6. Safari est un logiciel** utilisé pour (entourez la bonne réponse) **:** 
	- a) Transférer des fichiers d'une machine locale vers le serveur
	- b) Naviguer sur le Web
	- c) Nettoyer un disque dur
	- d) Sauvegarder des données

#### **7. Quel terme n'indique pas un langage Web** (entourez la bonne réponse)**:**

- a) C#
- b)  $S#$
- c) PHP.Net
- d) ASP.Net

#### **8. Indiquer le logiciel qui désigne un navigateur Web** (entourez la bonne réponse)**:**

- a) FileZilla
- b) Yahoo
- c) Google
- d) Opéra
- **9. On appelle résolution de noms de domaines le mécanisme consistant à** (entourez la bonne réponse) **:**
	- a) Décomposer un domaine d'un SI en sous-domaines
	- b) Trouver l'adresse IP correspondant au nom d'un hôte
	- c) Déterminer le domaine de définition d'une fonction donnée
	- d) Réserver un nom de domaine auprès d'un fournisseur agrée

## **Exercice 1 (5 points) – Systèmes d'information**

Ce cas concerne l'activité d'un cabinet médical.

Cette activité est articulée autour de trois fonctions importantes : consultation, déclaration de maladie et contrôle de prescriptions.

**Consultation**. Dans le cabinet travaillent plusieurs médecins.

Lors de la consultation le médecin demande les symptômes au patient, effectue différents actes (consultation simple, infiltration, point de suture, etc.) et prescrit une ordonnance.

Notons qu'un médecin reçoit un malade toutes les demi-heures. Un malade vient tous les 6 mois, reste 2 ans en moyenne comme patient et présente 2 symptômes en moyenne. Pour chaque consultation on a besoin de connaître la date de début du symptôme et son intensité.

Une prescription est un ensemble de posologies de médicaments à prendre. Si le médecin déclare « Vous prendrez deux capsules d'ampicilline chaque jour pendant un mois, puis chaque jour deux pilules d'aspirine et trois gouttes de sirop pour la toux pendant deux mois » il y aura deux prescriptions. La première prescription serait « prendrez deux capsules d'ampicilline chaque jour pendant un mois » et la deuxième serait « prendrez chaque jour deux pilules d'aspirine et trois gouttes de sirop pour la toux pendant deux mois ». Une

prescription contient 2,5 remèdes (médicaments) en moyenne. Pour chaque prescription et chaque médicament on doit préciser la quantité et la fréquence de prise. Une ordonnance est délivrée une consultation sur deux. Une consultation diagnostique une maladie en moyenne.

**Déclaration de maladie**. Au moins une fois par an le cabinet doit envoyer une déclaration à la Direction départementale de l'aide sanitaire et sociale ayant en charge la surveillance des maladies à déclarer (méningite dans une école par exemple).

**Contrôle de prescriptions**. Le cabinet doit répondre aux demandes de différentes pharmacies de vérification d'une prescription

#### **Travail à faire**

**a)** En vous basant sur les entités suivantes : **Acte, Consultation, Malade, Maladie, Médecin, Prescription, Remède, Symptôme** construire le modèle conceptuel de données – MCD (schéma, propriétés, associations, cardinalités et tableau justificatif *complet* de cardinalités).

Le tableau justificatif se fait selon le modèle suivant :

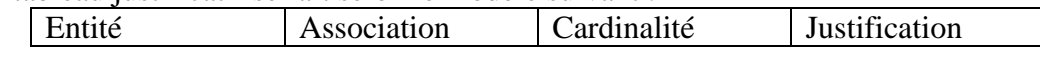

- **N.B. : Les justifications des différentes cardinalités doivent être dénuées de toute ambigüité et compatibles avec les points exprimés dans l'énoncé. Toute contradiction, apparente ou réelle, constatée entre les différentes assertions de l'énoncé devra être exprimée dans une justification (de cardinalités) clairement formulée.**
- **b)** Construire, ensuite, le modèle relationnel (pour chaque relation préciser : le nom, la clé primaire et les attributs).
- **c)** Ecrire les requêtes SQL permettant de :
	- i) Calculer et afficher le nombre de remèdes par prescription.
	- ii) Afficher le nom de chaque maladie diagnostiquée dans une consultation (numéro consultation, date consultation, nom maladie).
	- iii) Calculer et afficher le nombre d'infiltrations effectuées chaque mois de l'année en cours.

### **Exercice 2 (5 points) - Statistique**

Dans une étude sur l'influence de l'origine sociale sur le choix des études supérieures, on relevé le tableau de contingence ci-après qui croise en lignes la variable X type d'études supérieures et en colonne la variable Y catégorie socio-professionnelle.

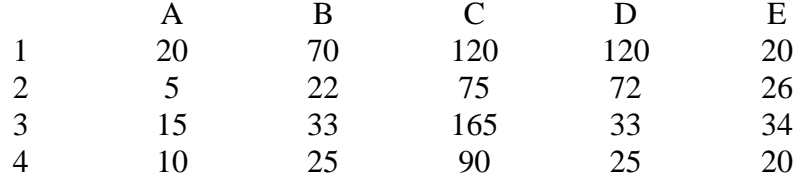

- 1 Droit & Sciences Economiques A Agriculteurs<br>2 Lettre & Sciences Humaines B Patrons & Commerçants
- 2 Lettre & Sciences Humaines<br>3 Sciences & techniques C
- 
- 
- 
- 
- 3 Sciences & techniques C Cadres Sup. & Professions libérales<br>4 Médicales A Paramédicales D Employés & Cadres moyens
	- Employés & Cadres moyens
	- E Ouvriers

En calculant le Khi2, mesurer le lien qui peut exister entre ces deux caractères. Comparer la valeur trouvée avec une valeur critique à 5% de risque.

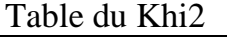

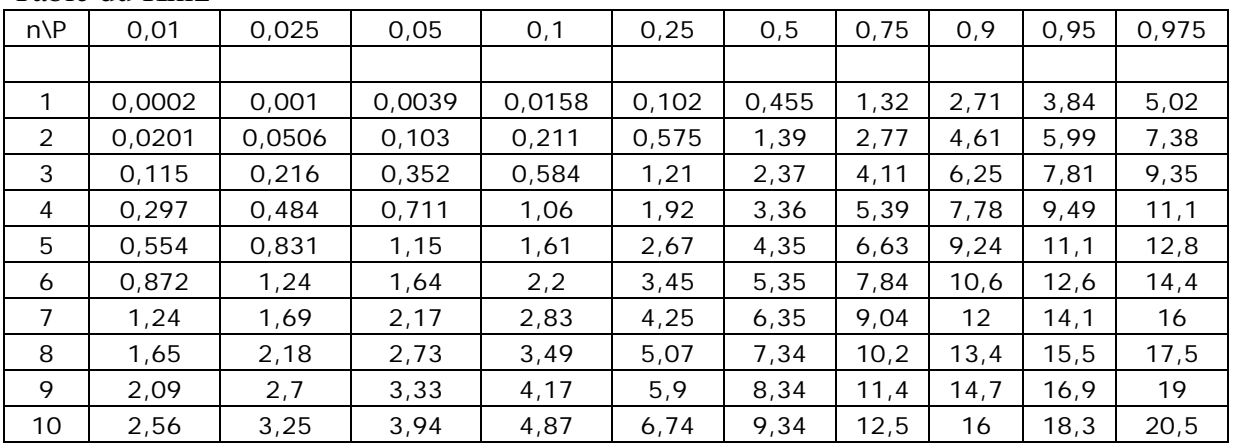